## **Instructions for Form WAN** Department of the Treasury 8582-CR

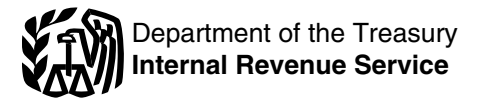

(Rev. December 2010)

For use with Form 8582–CR (Rev. December 2009) Passive Activity Credit Limitations

Section references are to the Internal

**groupings.** For tax years beginning instructions for each part, a brief than 5% of the stock (or more than after January 24, 2010, disclosure explanation of the purpose or use of 5% of the capital or profits interest) in business activities or rental activities general overview of how the form an oil or business activities or rental activities general overview of how the form gas well. Your working interest must

apply. See Disclosure Requirement<br>
any page 5.<br>
Also, as you read the instructions<br> **DEVIDENT ALSO ASSOME AND AND AND THE COMPLABLE FORM ASSOME COMPLABLE FORM BOTHOUT TO that does not limit your liability (such<br>
<b>POIT TO S** 

**Note.** Corporations subject to the treat all interests in rental real estate passive activity rules must use Form as one activity.<br>8810, Corporate Passive Activity and the series of the married filing jointly one activities are not entered on Form 8810, Corporate Passive Activity if you are married filing jointly, one activities are not entered on Form<br>Loss and Credit Limitations. This polities must separately meet both 8582-CR. However, credits from

Form 8582-CR is filed by individuals, other spouse.<br>estates, and trusts with any of the A real prop

• General business credits.

• Qualified plug-in electric and conversion, rental, operation, electric vehicle credit.<br>
electric vehicle credit. The management, leasing, or bro

**What's New**<br>*Specific Instructions*, starting on page performed in a real property trade or<br>**Disclosure requirements for** a real property trade or , starting on page performed in a real property trade or **Disclosure requirements for** 8, include, at the beginning of the business unless you owned more groupings. For tax years beginning instructions for each part, a brief than 5% of the stock (or more than

special allowance, if applicable.<br>Different rules apply to your you were a "real estate professional" and the related credit.<br>activities and the related credit. The tax year. You were a real applies if you rented out a dwe

Generally, passive activities include: a. More than half of the personal **example the year for a number of the year**<br>Trade or business activities in **the anumber of the services you performed in trades or** • Rental activities, regardless of your businesses in which you materially a fair rental.

spouse must separately meet both and 8582-CR. However, credits from<br>(2)(a) and (2)(b) without taking into a these activities may be subject to  $\Delta^2$ (2)(a) and (2)(b) without taking into these activities may be subject to  $\Delta^2$  account sensities performed by the limitations other than the passive **Who Must File** account services performed by the limitations other than the passive other spouse other spouse

estates, and trusts with any of the A real property trade or business is following credits from passive any real property development, any real property development, **Rental Activities** activities.<br>
• General business credits. **activity is a passive activity** a reconstruction, acquisition, **A** rental activity is a passive activity is a passive activity is a passive activity is a passive activity reconst

Revenue Code unless otherwise noted. electric vehicle credit. management, leasing, or brokerage

**General Instructions**<br>**Overview of Form**<br>The form contains six parts. The **seculty of the semployee** are not treated as

for the tax year. You were a real applies if you rented out a dwelling<br>estate professional only if: a applies if you also used as a home depending on the type of activity.<br>Generally, passive activities include: equal that is all that in the personal during the year for a number of days that exceeds the greater of 14 days<br>or 10% of the number of days during which you did not materially businesses during the tax year were or 10% of the number of days during participate for the tax year. performed in real property trades or participate for the tax year. The year that the home w

participation. The participation of the account of owners of the section of the section of the account of owners of the section page 3 and *Rental Activities*<br>
on page 3 and *Rental Activities*<br>
on page 3 and *Rental Activ* 

even if you materially participated in

estate activity in which you materially gain from its appreciation and the participated and you were a real gross rental income is less than 2%

use is:<br>
a. 7 days or less, or a certain real extint to the busing credits for property placed in<br>
a. 7 days or less and significant employee performs services. Housing credits for property placed in<br>
making the rental pro customer use equals the sum of If an activity meets any of the five<br>these class-by-class average periods exceptions listed above, it is not a If you actively participated in a<br>weighted by gross income. See rental activity. weighted by gross income. See rental activity. You must head activity. Requilations section 1.469-1(e)(3)(iii).

Significant personal services performed by<br>
include only services performed by<br>
include only services performed by<br>
includividuals. To determine if personal (see *Trade or Business Activities* on<br>
services are significant, include the frequency of the services, year (see Material Participation<br>the type and amount of labor required beginning on page 3). The special allowance also applies<br>to perform the services, and the value<br>of the services

customers' use of the rental property activity activity on the forms your only the forms is not in the special a

to an activity of holding property for activity through a publicly traded estate, or a qualified revocable tru<br>that made an election to treat the number of the article partnership (PTP). See Publicly that made an election

the activity (unless it is a rental real holding the property is to realize a *Traded Partnerships (PTPs)* on page estate activity in which you materially gain from its appreciation and the 14.

of the services relative to the amount  $\bullet$  If the activity is a trade or business rehabilitation credits from a rental real of the services relative to the amount of the activity is a trade or business<br>charged for use of the property.<br>2. Extraordinary personal services participate, enter the credits from the actively participate in the activity were provided in making the rental activity on Worksheet 4 on page 9. Credits allowed under the special<br>property available for customer use e If the activity is a trade or business allowance are in addition to the receptions of minimum since only in the activity is a trade or business allowance are in addition to the property available for customer use. property available for customer use. The activity is a trade or business allowance are in addition to the This applies only if the services are activity in which you did materially credits allowed for the tax attributable participate, report the credits from the to net passive income.<br>activity on the forms you normally The special allowance is not

generally a passive activity. Special The rental of property is incidental rules apply if you conduct the rental Conly an individual, a qualifying<br>an activity of holding property for cactivity through a publicly traded caractee, or a qualified revocable trust activity through a publicly traded<br>partnership (PTP). See *Publicly* 

participated and you were a real gross rental income is less than 2% If the rental activity is not<br>estate professional). of the smaller of the unadjusted basis conducted through a PTP, the<br>five exceptions listed below, the

a rental activity. See Reporting the serve the property if but it requires the property if the same the property in the property in the property is incidental activity if the rental of property is incidental which you acti

may be able to claim credits from the<br>activity for the tax attributable to a

available if you were married at the services.<br>3. Rental of the property is end of the rental activity did not meet and of the year, and lived with you<br>19. The interventions, it is enter the year, and lived with you 3. Rental of the property is any of the five exceptions, it is return for the year, and lived with your incidental to a nonrental activity.<br>and the five exceptions, it is return for the year, and lived with your incidental

participation requirements for the filing separately), there is no special<br>rental real estate activity for the tax allowance. participation requirements for the manageoplaticity, there is the opposite.<br>
year the decedent died.<br>
However for low-income housing For the material participation tes

Management decisions that may  $\frac{1}{\text{angle}}$   $\frac{1}{\text{angle}}$  or Business  $\frac{1}{\text{angle}}$  that period, based on appointment count as active participation include:  $\frac{1}{\text{angle}}$  or  $\frac{1}{\text{angle}}$  books, calendars, or narrative

- •Approving new tenants, **Activities**<br>Deciding on rental terms, **A**trade or busi
- •
- 

Ilmitation. If your modified adjusted **Trade or business activities with**<br>gross income (defined in the **Trade or business activities with** 4. The activity is a significant<br>instructions for line 10 on page 10) is **material** married filing separately), figure your business activity, the activity is not a participation activities duri<br>credits based on the amount of the passive activity. Report the credits for more than 500 hours. credits based on the amount of the passive activity. Report the credits for more than 500 hours.<br>maximum special allowance referred from the activity on the forms you has significant participation activity maximum special allowance referred from the activity on the preceding paragraph.

trust as part of the decedent's estate If your modified adjusted gross **Trade or business activities**<br>may actively participate in a rental income is more than \$100,000 **incomenant without material participatio** may actively participate in a rental income is more than \$100,000 **without material participation.** If real estate activity. Unless future (\$50,000 if married filing separately) you did not materially participate in (\$50,000 if married filing separately) you did not materially participate in a<br>but less than \$150,000 (\$75,000 if strate or business activity, the activity regulations provide an exception, but less than \$150,000 (\$75,000 if trade or business activity, the activity<br>
limited partners are not treated as married filing separately), your is a passive activity. Generally, you limited partners are not treated as married filing separately), your is a passive activity. Generally, you actively participating in a special allowance is limited to 50% of must use Worksheet 4 on page 9 to actively participating in a special allowance is limited to 50% of partnership's rental real estate the difference between \$150,000 activity.<br>A qualifying estate is the estate of and your modified adjusted gross activity in which you did not materially

decedent's death if the decedent adjusted gross income is \$150,000 or apply. See *Publicly Traded*<br>would have satisfied the active more (\$75,000 or more if married Fartnerships (PTPs) on page 14.

A qualified revocable trust may credits for property placed in service<br>
elect to be treated as part of a<br>
decedent's estate for purposes of the credits, the limits on modified<br>
special allowance for active adjusted gross i It is not participation if:<br>
It is not work is not participation if:<br>
decedent's estate and the trustee of but less than \$250,000 (\$125,000 if  $\bullet$  it is not work that an owner would<br>
the revecable trust For details see ma the revocable trust. For details, see married filing separately), your customarily do in the same type of Regulations section 1.645-1.<br>Regulations section 1.645-1. special allowance is limited to 50% of • One of your main Fregulations section 1.045-1.<br>
You are not considered to actively<br>
participate in a rental real estate and your modified adjusted gross<br>
and your modified adjusted gross<br>
The work was to avoid the<br>
disallowance of losses o

## count as active participation include: **Trade or Business** books, cale<br>• Approving new tenants, **or narrativities** books, calendaries.

• Other similar decisions.<br>
The maximum special allowance investment) that:<br>
is: 1. Involves the conduct of a trade for more than 500 hours.<br>
The maximum special allowance investment) that:<br>
The maximum special allowance i

For the tax year.<br>
• \$12,500 for married individuals<br>
• \$12,500 for married individuals<br>
who file separate returns for the tax<br>
year and who lived apart from their<br>
spowses at all times during the tax<br>
year.<br>
• \$25,000 f

figure the amount to enter on Form A qualifying estate is the estate of and your modified adjusted gross activity in which you did not materially<br>a decedent for tax years ending less income.<br>than 2 years after the date of the Generally, if your modified act

However, for low-income housing For the material participation tests<br>dits for property placed in service that follow, participation generally

activity if at any time during the tax in the activity under the passive activity spouse's interest (including your modified adjusted gross that in the activity was lift your modified adjusted gross the activity was lift y

■ Deciding on rental terms,<br>■ Approving capital or repair **A** trade or business activity is an **Tests for individuals.** You • Approving capital or repair **activity (other than a rental activity or** activity and an experim expenditures, and activity of the than a rental activity or the tax in an activity if you satisfy at least one<br>• Other similar decisions. and activity of holding property for of the following tests.

• \$25,000 for single individuals and<br>married individuals filing a joint return section 162),<br>for the tax year. The tax substantially all<br>for the tax year was substantially all<br>extra participation of the participation in th

• \$25,000 for a qualifying estate capitalize them).<br>
reduced by the special allowance for<br>
which the surviving spouse qualified.<br> **Reporting Credits** (including individuals who did not own<br> **Initation**. If your modified ad

\$100,000 or less (\$50,000 or less if materially participated in a trade or and you participated in all significant<br>married filing separately), figure your business activity, the activity is not a participation activities d

is any trade or business activity in

**Instructions for Form 8582-CR (2010) -3-**

which you participated for more than 3. Monitoring the finances or 5. Interdependencies between or 100 hours during the year and in operations of the activity in a sympany among the activities. 100 hours during the year and in which you did not materially **nonmanagerial capacity**.

service activity in which you<br>
materially participated for any 3 for the tax year.<br>
(whether or not consecutive) However, for purposes of the permissible.

believing arts, consuming, or in any tax year in which you directly or<br>
other trade or business in which trade or business in which indirectly owned your limited partner and these rules, you must continue<br>
producing factor

activity for 100 hours or less during **Special rules for certain retired or** activity for 100 hours or less during **Special rules for certain retired or** primary purposes of your grouping is **disabled farmers and surviving** 

compensated for the management<br>services).<br>
Compensated for the management<br>
services).<br>
Test for a spouse. Participation by<br>
this purpose have not yet been<br>
this purpose have not yet been<br>
the rental activity. If so, the po

**Test for investors.** Work done as rules. **property or vice versa**). as participation unless you were appropriate economic unit depends in a different type of business a<br>directly involved in the day-to-day on all the relevant facts and which you hold an interest as a directly involved in the day-to-day on all the relevant facts and management or operations of the circumstances. The factors given the limited partner or as a limited<br>activity. For purposes of this test, a createst weight in determining entrepreneur (as defined in section activity. For purposes of this test, greatest weight in determining entrepreneur (as defined in section is entrepreneur (as defined in section of this test, greatest weight in determining  $464(e)(2)$ ), if that other activity

5. You materially participated in activity, you generally did not bakery and a movie theater in the activity for any 5 (whether or not materially participate in the activity. Philadelphia. Depending on all the consecutive) of the 10 immediately<br>preceding tax years.<br>6. The activity is a personal the service of the top mediately<br>for individuals beginning on page 3) o. The activity is a personal *for individuals* beginning on page 3) activities. For instance, the following<br>service activity in which you

However, for purposes of the permissible.<br>terial participation tests, you are ● A single activity. preceding tax years.<br>An activity is a personal sensice on the treated as a limited partner if you An activity is a personal service and treated as a limited partner if you • A movie theater activity and a activity if it involves the performance also were a general partner in the bakery activity. also were a general partner in the bakery activity.<br>
The performance of personal services in the fields of partnership at all times during the<br>
health, law, engineering, architecture, within your tax year ending with or<br>
a

7. Based on all the facts and<br>circumstances, you participated in the electing large partnership's taxable<br>activity on a regular, continuous, and<br>substantial basis during the tax year. business and rental activities is<br>You

the tax year.<br> **disabled farmers and surviving**<br> **disabled farmers and surviving**<br> **disabled farmers.** Certain Your participation in managing the **spouses of farmers.** Certain limitations.<br>activity does not count in determining returniving applied farmers and The interval description in the termining<br>activity does not count in determining<br>under this test if:<br>under this test if:<br>under this test if:<br>terestigious of faming activity if the real property<br>a. Any person (except you)<br>r

whether the individual was<br>whether the individual was See Temporary Regulations sections b. Each owner of the trade or<br>compensated for the management 1.469-1T(b)(2) and (3). The rules for business activity has the same

rk done as an investor includes: whether activities make up an<br>1. Studying and reviewing entity appropriate economic unit are:

participate under any of the material<br>participation tests (other than this **Special rules for limited partners.**<br>fourth test). If you were a limited partner in an the same of the ater in Baltimore and in a<br>s You materially

- 
- 
- 
- -

an investor in an activity is not treated Whether activities make up an an an 3. Any activity with another activity as participation unless you were appropriate economic unit depends in a different type of business and in engages in holding, producing, or<br>distributing motion picture films or distributing motion picture films or<br>operations of the activity or the picture types of trades or husinesses.<br>proposed trades or husinesses operations of the activity,<br>
2. Preparing or compiling<br>
2. The extent of common control,<br>
finances or operations of the activity<br>
types of trades or businesses,<br>
2. The extent of common control,<br>
3. The extent of common co

## **C corporations subject to section** originally grouped into a single

•

• Activities conducted through other

A partner or shareholder may not rules.<br> **Example of How To**<br> **Addition to an existing grouping Complete Form 858** treat as separate activities those **Addition to an existing grouping. Complete Form 8582-CR**

during the tax year to the IRS. If you for the activities that are being<br>
fail to report these changes, each egrouped. If two or more activities activity. You will be considered to<br>have made a timely disclosure if you activities make up an appropriate<br>filled all affected income tax returns economic unit for the measurement of<br>consistent with the claimed grouping ga reasonable cause for not making the **Dispositions**<br> **Prophetical Conduct Act and Step 2.** Line 15 of Form 8586 asks<br>
information on disclosure **Step 2.** Line 15 of Form 8586 asks<br>
Unallowed PACs, unlike unallowed for the p

**Activities conducted through** income tax return for the first tax year original basis reduction of the **partnerships, S corporations, and** in which two or more activities are property to the extent that the credit **partnerships, S corporations, and** in which two or more activities are exproperty to the extent that the creat<br>**C corporations subject to section** exiginally grouped into a single thas not been allowed under the **469.** Once a partnership or activity. The statement must provide corporation determines its activities the names, addresses, and employe 469. Once a partnership or activity. The statement must provide passive activity rules. Unallowed corporation determines its activities the names, addresses, and employer PACs that are not used to increase under these rule under these rules, a partner or identification numbers (EIN), if intermole the basis of the credit property are<br>shareholder may use these rules to applicable, for the activities being carried forward until they are allow group those activities with: grouped as a single activity. In To make the election, complete Form<br>• Each other, easis Each other, and addition, the statement must contain 85  $\bullet$  Activities conducted directly by the  $\quad$  a declaration that the grouped  $\qquad \qquad$  adjustment may be elected on a partner or shareholder, or activities make up an appropriate partial disposition of your interest in a economic unit for the measurement of passive activity. partnerships and corporations. gain or loss under the passive activity

**Partial disposition of an activity.** The tax year in which you add a new The may change. See the form the referenced forms and activity to an existing group. The The ministructions for the referenced forms You may treat the disposition of activity to an existing group. The instructions for the referenced forms substantially all of an activity as a statement must provide the name. In on how to report the passive activity statement must provide the name, separate activity if you can prove with address, and EIN, if applicable, for credit.<br>reasonable certainty: the activity that is being added and The prior year unallowed<br>
1. The prior year unallowed<br>
In 2010, John Jones purchased and<br>
In 2010, John Jones purchased and<br>
In 2010, John Jones purchased and<br>
the activity disposed of, and<br>
the activity disposed of, and<br>

**DISCIOSUTE REQUITEITENT Regrouping.** You must file a written • Mr. Jones received a Schedule For tax years beginning after January statement with your original income (Form 1065) from the partnership. 24, 2010, the following disclosure tax return for the tax year in which The low-income housing credit requirements for groupings apply. you regroup the activities. The (\$12,000) is shown on Schedul requirements for groupings apply. you regroup the activities. The (\$12,000) is shown on Schedule K-1,<br>You are required to report certain statement must provide the names, box 15 with code D. statement must provide the names, changes to your groupings that occur addresses, and EINs, if applicable, • Mr. Jones' net passive income for during the tax year to the IRS. If you for the activities that are being 2010 is zero. regrouped. If two or more activities • Mr. Jones will need the following<br>are being regrouped into a single forms to figure the low-income trade or business activity or rental are being regrouped into a single forms to figure activity will be treated as a separate activity, the statement must contain a housing credit. activity, the statement must contain a

requirements, see Revenue passive activity losses, are not housing credit for 2010. The amount<br>Procedure 2010-13 available at [www.](http://www.irs.gov/irb/2010-04_IRB/ar15.html) allowed when you dispose of your is figured on Form 8582-CR and the<br>irs.gov/irb/2010-04\_IRB  $may$  elect to increase the basis of the written statement with your original credit property by the amount of the low-income housing credits.

carried forward until they are allowed.

activities grouped together by the You must file a written statement with For tax years beginning after 2010,<br>partnership or corporation. your original income tax return for the line numbers on the referenced forms<br>**Partia** 

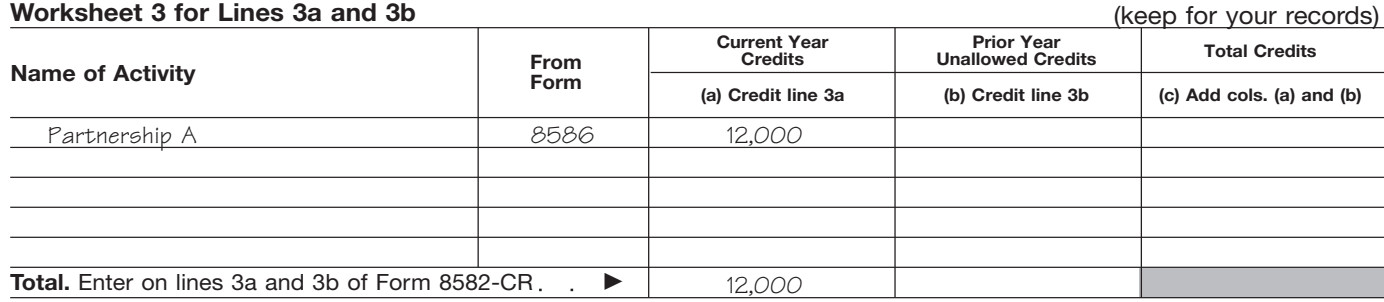

**Step 3.** Mr. Jones follows the instructions for Worksheet 3 and enters the total credits from column (a) of that worksheet on Form 8582-CR, line 3a. He enters the total credits on line 3c and completes lines 5 through 7. Mr. Jones can skip Parts II and III and go to Part IV because the only credit he has is from a post-1989 low-income housing credit. He must also complete the computation for line 35 in the instructions to get the amount to enter on line 35 of the form (see page 7).

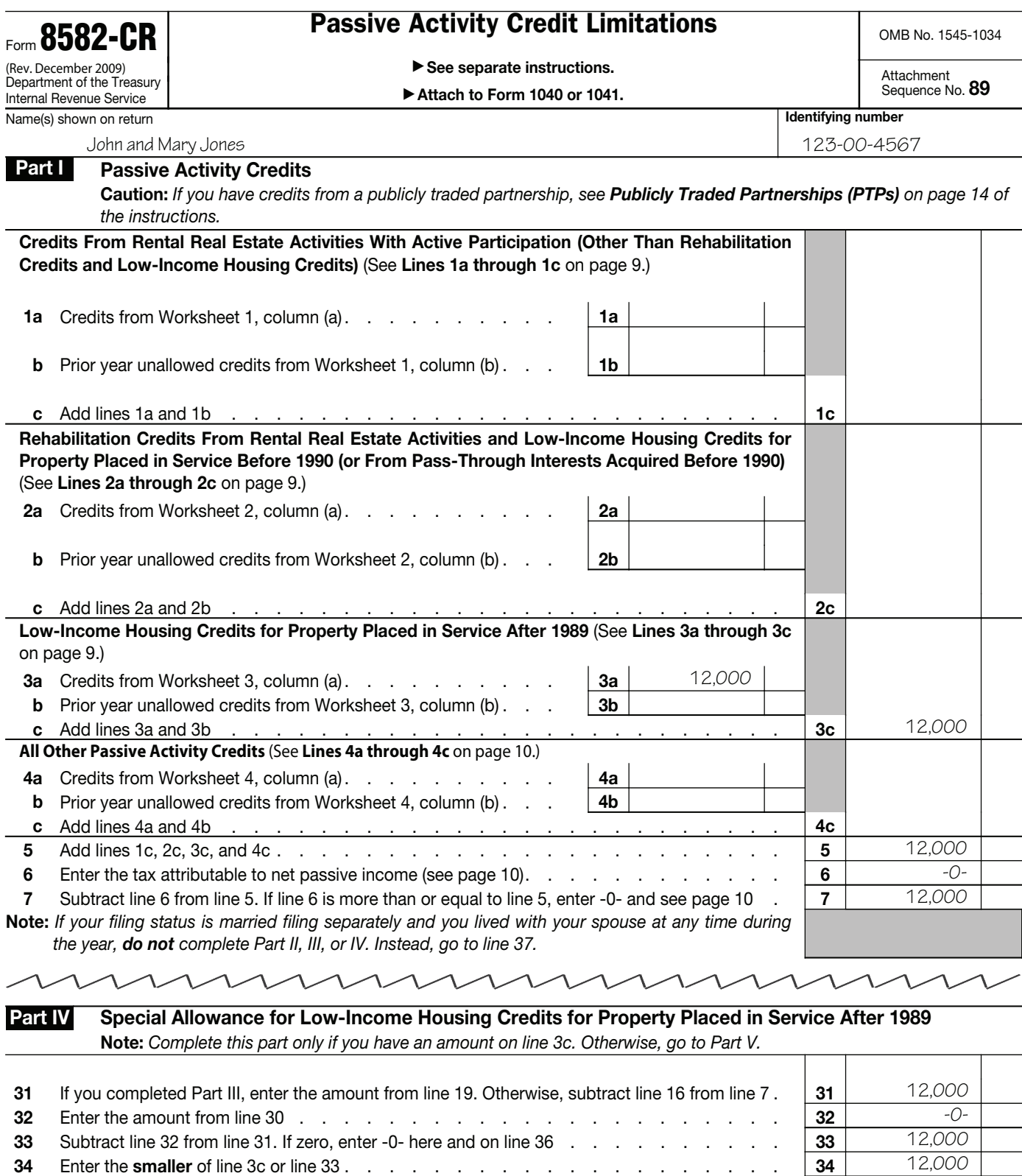

8,250 8,250

**35** Tax attributable to the remaining special allowance (see page 13) .......... **35 36** Enter the **smaller** of line 34 or line 35 .................... **36** 

### **Line 35 computation:**

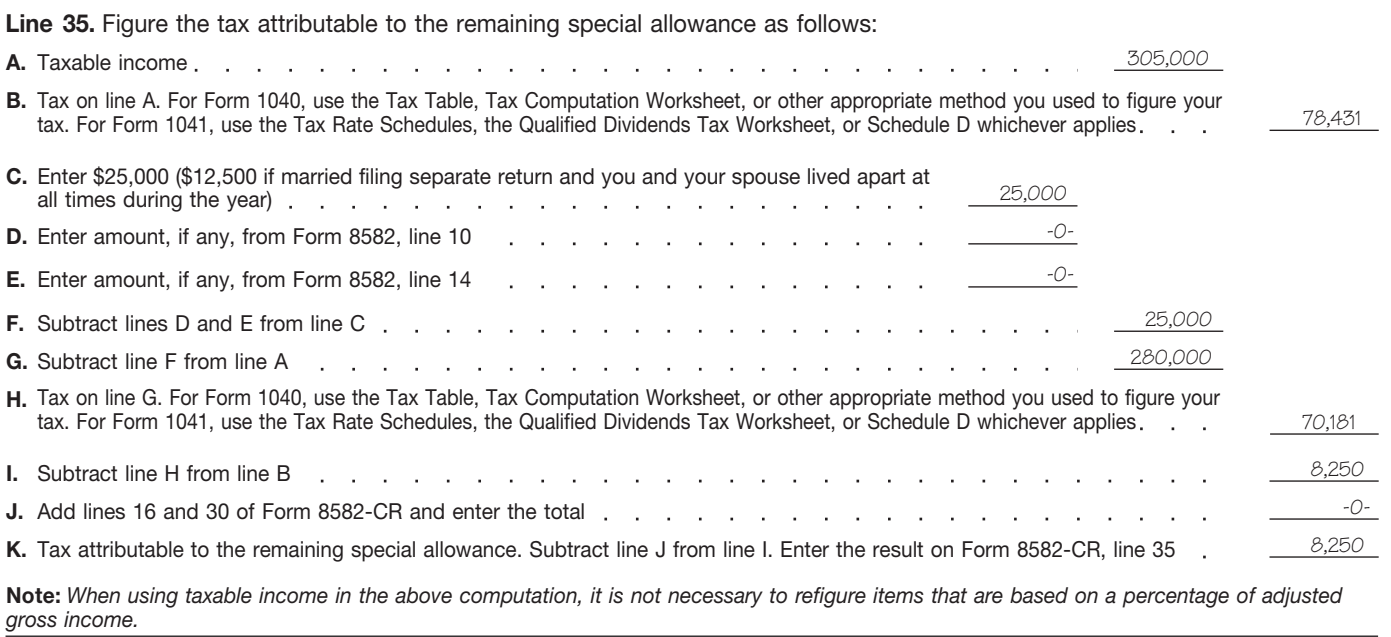

**Step 4.** Mr. Jones completes Form 8582-CR, Part V.

### **Passive Activity Credit Allowed Part V**

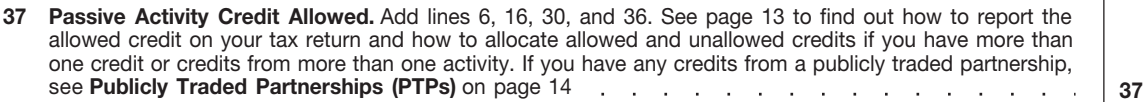

8,250

Step 5. After completing Form 8582-CR, Mr. Jones determines his allowed and unallowed credit. Because he has only one type of credit from a single passive activity, his allowed low-income housing credit for 2010 is the amount on line 37, or \$8,250. His unallowed credit of \$3,750 is determined by subtracting the allowed credit on line 37 from the total credit on line 5 (\$12,000 – \$8,250).

Step 6. Mr. Jones enters the allowed passive activity credit of \$8,250 on Form 8586, line 15, and completes Part II of that form according to the instructions for Form 8586. The unallowed credit of \$3,750 is carried forward and used to figure the passive activity credit allowed for 2011.

Convert any current year qualified<br> **EXECUTE:** Credits before **Credity** Community and Community of the Credit System Community beginning Worksheet 1, 2, 3, or 4. If  $\frac{3800}{1}$ , in column (a) or credits from Form 8844, line 5, in the credits are from more than one Worksheet 1, 2, 3, or 4. column (a) of Worksheet 1 or 4. column (a) of Worksheet 1

**CAUTION** *referenced forms may* **!** change. See the form instructions for<br>the referenced forms on how to report<br>the current year passive activity being the credits from Form and Premiums. Enter the credits from<br>the current year passive activity **Credit**. Ent

the current year passive activity<br>
redit. Enter the credits from Form Form 8941, line 17, in column (a) of<br>
redit. Example. You have a low-income<br>
housing credit from one activity and a<br>
research credit from a different<br>
F For the amount to enter in column (a) of worksheet 2 or To figure this system of the a separate entry for the take into account any credits from research credit in column (a) of **Form 8835, Renewable Electricity**, passive research credit in column (a) of **Form 8835, Renewable Electricity,** passive activities disallowed for prior

15, in column (a) of Worksheet 1, 2,

**Credit.** Enter the credits from Form **Employment Credit.** Enter the<br>3800, line 3, in column (a) of credits from Form 8844, line 5, in

For tax years beginning after<br>
2010, line numbers on the<br>
redits from Form 6478, line 10, in<br>
referenced forms may<br>
column (a) of Worksheet 1 or 4.<br>
Form 8941, Credit for Small

From Fear Oriental Credit from a different<br>activity. Enter the low-income housing See the Instructions for Form 8834 **Credits**<br>credit in column (a) of Worksheet 2 or form the amount to enter in column (a) To figure this ye

**Form 3468, Investment Credit.** Production Credit. Enter the credits<br> **Specific Instructions** Enter the credits from Form 3468, line from Form 8835, line 31, in column 15, in column (a) of Worksheet 1, 2, (a) of Worksheet

**Current Year Credits** <sup>or 4.</sup> **Current Year Credits Form 8844, Empowerment Zone**<br>Convert any current year qualified **Form 3800, General Business** and Renewal Community

activity or are of more than one type, Form 5884, Work Opportunity<br>separate the credits by activity and by Credit. Enter the credits from Form S8846, Credit for Employer<br>type before making entries in the 5, in column (a) o

years and carried forward to this year.

Lines 1a and 1b. Use Worksheet 1 to figure the amounts to enter on lines 1a and 1b. Use line 1a for credits from rental real estate activities with active participation for the current year and line 1b for prior year unallowed credits from rental real estate activities with active participation in both the prior year in which the credit arose and the current year. See *Special Allowance for Rental Real Estate Activities* on page 2 for a definition of active participation.

After you complete the worksheet below, enter the totals of columns (a) and (b) on the corresponding lines of Form 8582-CR and then complete line 1c.

**Note.** Rehabilitation credits from rental real estate activities and low-income housing credits must be entered in Worksheet 2 or 3, whichever applies, even if you actively participated in the activity.

**Worksheet 1 for Lines 1a and 1b** (keep for your records) **Prior Year Unallowed Credits Current Year Credits Credits Credits Credits Credit Collection Credit Collection Credit India Credit and Credits Credit India Credit Credit is a set of Activity (a)** Credit line 1a (b) Credit line 1b (c) Add cols. (a) **Totals.** Enter on lines 1a and 1b of Form 8582-CR ь

Lines 2a and 2b. Use Worksheet 2 to figure the amounts to enter on lines 2a and 2b. Use line 2a for rehabilitation credits and low-income housing credits from rental real estate activities for the current year and line 2b for prior year unallowed credits from those activities. However, use Worksheet 3 instead of Worksheet 2 for low-income housing credits for property placed in service after 1989. If you held an indirect interest in the property through a partnership, S corporation, or other pass-through entity, use Worksheet 3 only if you also acquired your interest in the pass-through entity after 1989. Use this worksheet if you do not meet both requirements.

After you complete the worksheet below, enter the totals of columns (a) and (b) on the corresponding lines of Form 8582-CR and then complete line 2c.

### **Worksheet 2 for Lines 2a and 2b (keep for your records)** (keep for your records)

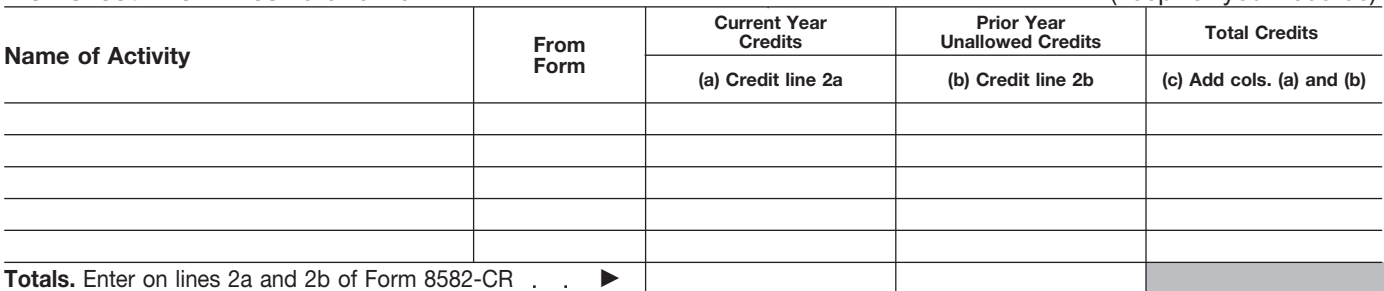

**Lines 3a and 3b.** Use Worksheet 3 to figure the amounts to enter on lines 3a and 3b for low-income housing credits for property placed in service after 1989. If you held an indirect interest in the property through a partnership, S corporation, or other pass-through entity, use Worksheet 3 only if you also acquired your interest in the pass-through entity after 1989. Use line 3a for the current year credits and line 3b for prior year unallowed credits for those activities.

After you complete the worksheet below, enter the totals of columns (a) and (b) on the corresponding lines of Form 8582-CR and then complete line 3c.

### **Worksheet 3 for Lines 3a and 3b**

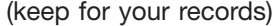

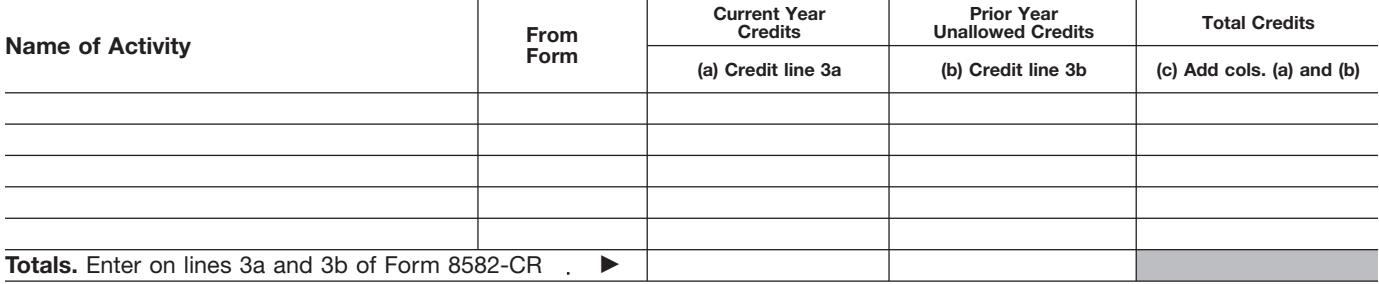

Lines 4a and 4b. Use Worksheet 4 to figure the amounts to enter on lines 4a and 4b. Use line 4a for all other passive activity credits for the current year and line 4b for prior year unallowed credits from those activities.

After you complete the worksheet below, enter the totals of columns (a) and (b) on the corresponding lines of Form 8582-CR and then complete line 4c.

### **Worksheet 4 for Lines 4a and 4b** (keep for your records)

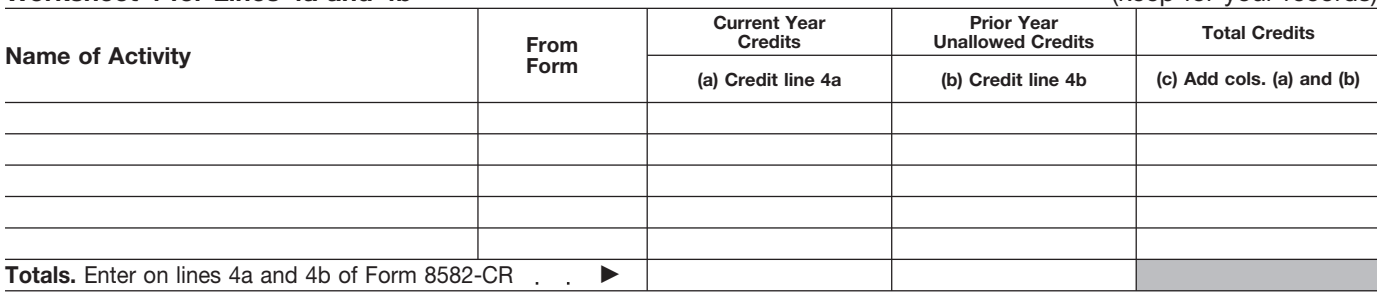

unallowed credits are the amounts and qualifying estates that actively rehabilitation credits from rental<br>shown in column (b) of Worksheet 9 and participated in rental real estate setate activities or low-income shown in column (b) of Worksheet 9 barticipated in rental real estate estate activities or low-income<br>in the prior year Instructions for Form activities must include the credits bulled busing credits for property placed in in the prior year Instructions for Form activities must include the credits as a set of prior year<br>hote than rehabilitation credits or 8582-CR. Enter the prior year (other than rehabilitation credits or service before 1990 must include the example the prior year (other than rehabilitation credits or service before 1990 must include the unallowed credits i Worksheet 1, 2, 3, or 4, whichever these activities on lines 1a through 2a through 2c. Use Worksheet 2 to<br>applies 1.2, 3, or 4, whichever 1 to the Worksheet 1 to figure the figure the amounts to enter on lines

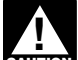

**CAUTION**<br> **CAUTION**<br> **CAUTION**<br> **CAUTION**<br> **CAUTION**<br> **CAUTION** 

passive activity, figure your prior year you have net passive income if line 4 actively participate for both years, unallowed credit by subtracting line of Form 8582 shows income. For include the credits in Worksheet 4, 37 of your prior year Form 8582-CR more information, see the instructions not in Worksheet 1.<br>1 from line 5 of your prior year Form for Form 8582-CR, line 6, on page Lines 2a through

applies. 1c. Use Worksheet 1 to figure the figure the amounts to enter on lines 1a and 1b. 2a and 2b. amounts to enter on lines 1a and 1b.

**CAUTION ! Part I—Passive Activity**<br> **Part I—Passive Activity**<br> **Part I—Passive Activity** *participated in the rental real estate* also acquired your interest in the activity, include the credits in<br> **Predits** also acquired your int

If your credits from all passive credits) under the special allowance rental real estate activities for only if you actively participated in the

If you had only one type of prior to net passive income, you have a rental real estate activity for both that year unallowed credit from a single PAC for the current year. Generally, prior year and this year. If you did no prior year and this year. If you did not

from line 5 of your prior year Form for Form 8582-CR, line 6, on page **Lines 2a through 2c.** Individuals 8582-CR.<br>8582-CR. (including limited partners) and 10. Otherwise, your prior year **Lines 1a through 1c.** Individuals qualifying estates who had credits from those activities on lines<br>2a through 2c. Use Worksheet 2 to

You must adjust a prior year<br>
unallowed credit if you had to<br>
recapture any part of the The all Estate Activities beginning on the page 2.<br>
for example due to the early page 2.<br>
For example due to the early page 2. Fecapital example, due to the early page 2.<br>
after 1989, include those credits in<br>
disposition of property) or transfer the<br>
credit to a bankruptcy estate.<br>
after 1989, include those credits in<br>
let a married filing a<br>
sep **Credits**<br>
Use Part I to combine your credits<br>
Use Part I to combine your credits<br>
I worksheet 4, not in Worksheet 1.<br>
Use Part I to combine your credits<br>
I worksheet 4, not in Worksheet 1.<br>
I and Worksheet 1.<br>
I and Works

must include those credits on lines 3a amount from line 5 on line 37 and • The tuition and fees deduction. through 3c. If you held an indirect report the credits on the forms<br>interest in the property through a rormally used. Do not complete interest in the property through a mormally used. Do not complete limetude in modified adjusted gross<br>partnership, S corporation, or other Worksheets 5 through 9. Include in modified adjusted gross<br>pass-through entity, use through 3c only if you also acquired<br>your interest in the pass-through<br>entity after 1989. Use Worksheet 3 to **Part II—Special** and include any income that is treated entity after 1989. Use Worksheet 3 to **Part II—Special** include any income that is treated as include any income that is treated as **include** any income that is treated as  $\blacksquare$ figure the amounts to enter on lines **Allowance for Rental** 

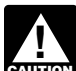

*Include the credits in* **With Active Participation** *Worksheet 4, but not in* **CAUTION**

income, if any, on Form 8582, line 4, year are not engible for the special<br>to the extent of the loss (but not allowance. They must enter -0- on **Line 12.** Do not enter more than<br>below zero) and use only the **the 16 and go** remaining net passive income in the filing a separate return and you and<br>computation below. If you had a net **Line 10.** To figure modified adjusted your spouse lived apart at all times computation below. If you had a net **Line 10.** To figure modified a passive activity loss, enter -0- on line gross income, combine all the

income as follows. •

in section 469(d)(1), line 16 and go to line 17. **A.** Taxable income **C.** Taxable income without  $\begin{array}{|l|l|l|}\n\hline\n\text{C.} & \text{Taxable income} & \text{inter possible income} & \text{inter possible income} & \text{interable income} & \text{interable income}$ Form 8582-CR, line 6 . . . . . . . . . .

\* For Form 1040, use the Tax Table, Tax Computation traditional individual retirement Worksheet, or other appropriate method you used to<br>
figure your tax. For Form 1041, use the Tax Rate<br>
Schedule, Qualified Dividends Tax Worksheet, or  $501(c)(18)$  pension plans, Schedule, Qualified Dividends Tax Worksheet, or Schedule D, whichever applies.

Note. When using taxable income in  $\bullet$  The deduction allowed for one-half **NOTE:** When using taxable income in <br>the above computation, it is not of self-employment taxes,<br>necessary to refigure items that are of self-employment taxes,<br>and the exclusion from income of the appropriate method you us The exclusion from income of based on a percentage of adjusted  $\bullet$  The exclusion from income of pross income

**Line 7.** If line 7 is zero because the passive activities on line 5, all your assistance program, and the cessary to refigure items that are<br>credits from passive activities are **the student loan interest** based on a percentage of adjusted credits from passive activities are  $\bullet$  The student loan interest based on a percentage of a percentage of a<br>allowed. In this case, enter the deduction, or allowed. In this case, enter the

*Married filing a separate return and married filing a separate return and separate returns who lived* Pub. 925 or Temporary Regulations *lived with your spouse at any time*<br>*during the year. during the year during* **CAUTION**<br> **CAUTION** With their spouses at any time *during the year. during the year are not eligible to*

From 8582, ine at all times during the passive activities, the overall loss<br>tax on the net passive income. If you<br>have an overall loss on an entire<br>disposition of your interest in a<br>passive activity, reduce net passive<br>pas

6 and go to line 7. amounts used to figure adjusted separate returns who lived with their gross income except do not take into spouses at any time during the year<br>Figure the tax on net passive account: are not eligible for Figure the tax on net passive account: are not eligible for the special

Any passive activity loss as defined allowance. They must enter -0- on

including net **• Any rental real estate loss allowed**<br>
passive income . . . . . \_\_\_\_\_\_\_\_\_ to real estate professionals (defined to real estate professionals (defined **Line 15.** Figure the tax attributable under Activities That Are Not Passive to the amount on line 14 as follows. **B.** Tax on line A\* under *Activities That Are Not Passive* to the amount on line 14 as follows. ............. .

 The taxable amount of social **E.** Subtract line D from line B **COLLA COLLA SECUTITY** and tier 1 railroad retirement and enter the result on **B 8582-CR, line 14 ...** benefits,

 $\bullet$  Deductible contributions to

• The domestic production activities deduction,

gross income.<br>
savings bonds used to pay higher<br>
Line 7. If line 7. is zero because the ducation expenses,

• The exclusion of amounts received The exclusion of amounts received<br>
tax on the net passive income on line  $\overline{a}$  **C** is greater than your credits from under an employer's adoption the above computation, it is not 6 is greater than your credits from assi

**AIIOWATICE IOF REFITAL** gain from a PTP and net income from<br>**Real Estate Activities** an activity or item of property subject **Real Estate Activities** an activity or item of property subject Include the credits in *Include the credits in With Active Participation* to the recharacterization of passive *Incore to the credits in* **ENGINEER 19 OF 2 or 3, if you are**<br>married filing a separate return and **the separate returns who lived** Pub. 925 or Temporary Regulatio

*When figuring modified adjusted*<br>gross income, any overall loss from **Lines 4a through 4c.** Individuals<br>
must include on lines 4a through 4c<br>
credits from passive activities that<br>
were not entered on Worksheets 1, 2,<br>
all owed if you have any credits from<br>
or 3. Trusts must include credits Line 6. If Form 8582, line 4, shows<br>net income or you did not complete Line 9. Married persons filing income when you combine the net<br>Form 8582 because you had net separate returns who lived apart from losses and net incom

\$12,500 on line 12 if you are married<br>filing a separate return and you and passive activity loss, enter -0- on line gross income, combine all the during the year. Married persons filing<br>6 and go to line 7. amounts used to figure adjusted separate returns who lived with their

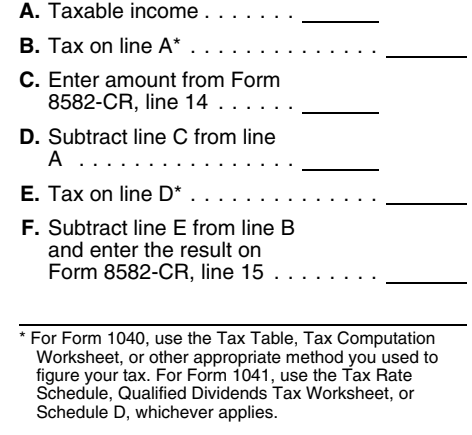

### **Instructions for Worksheet 5**

Complete Worksheet 5 if you have an amount on Form 8582-CR, line 1c and you have credits from more than one activity.

**Column (a).** Enter the credits from Worksheet 1, column (c), in column (a) of this worksheet.

**Column (b).** Divide each of the credits shown in column (a) by the total of the credits in column (a) and enter the ratio for each of the activities in column (b). The total of all the ratios must equal 1.00.

**Column (c).** Multiply Form 8582-CR, line 16 by the ratios in column (b) and enter the result in column (c). If the total of this column is the same as the total of column (a), all credits for the activities in column (a) of this worksheet are allowed. Report them on the forms normally used, and complete Worksheet 6 if you have credits shown in Worksheet 2. Also complete Worksheet 7 or 8 if you have credits shown in Worksheet 3 or 4. If the total of column (a) is more than the total of column (c), complete column (d).

**Column (d).** Subtract column (c) from column (a) and enter the result in this column. Also enter the name of each activity and the form the credit is reported on in Worksheet 8 and enter the amount from column (d) of this worksheet in column (a) of Worksheet 8. Also complete Worksheet 6 or 7 if you have credits on Form 8582-CR, line 2c or 3c.

### **Worksheet 5 for Credits on Line 1a or 1b** (keep for your records)

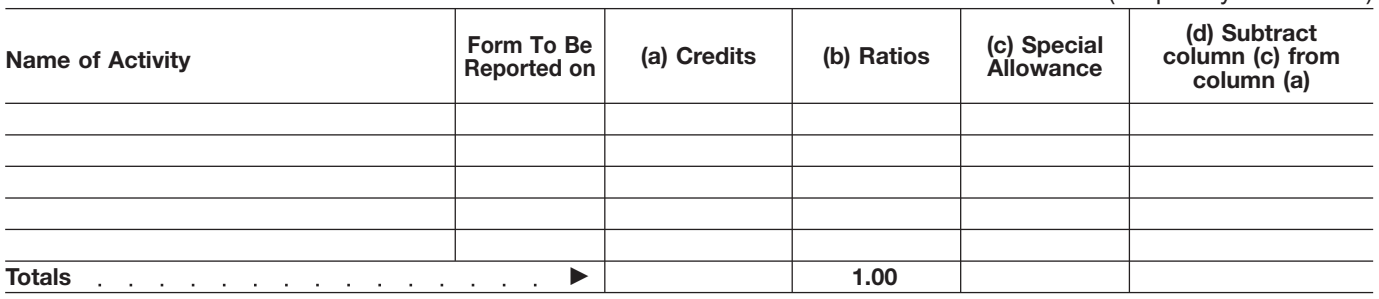

### **Instructions for Worksheet 6**

Complete Worksheet 6 if you have an amount on Form 8582-CR, line 2c and you have credits from more than one activity.

**Column (a).** Enter the credits from Worksheet 2, column (c), in column (a) of this worksheet.

**Column (b).** Divide each of the credits shown in column (a) by the total of the credits in column (a) and enter the ratio for each of the activities in column (b). The total of all the ratios must equal 1.00.

**Column (c).** Multiply Form 8582-CR, line 30 by the ratios in column (b) and enter the result in column (c). If the total of this column is the same as the total of column (a), all credits for the activities in column (a) of this worksheet are allowed. Report them on the forms normally used, and complete Worksheet 7 or 8 if you have credits shown in Worksheet 3 or 4 or amounts in column (d) of Worksheet 5. If the total of column (a) is more than the total of column (c), complete column (d).

**Column (d).** Subtract column (c) from column (a) and enter the result in this column. Also enter the name of each activity and the form the credit is reported on in Worksheet 8 and enter the amount from column (d) of this worksheet in column (a) of Worksheet 8.

### **Worksheet 6 for Credits on Line 2a or 2b** (keep for your records)

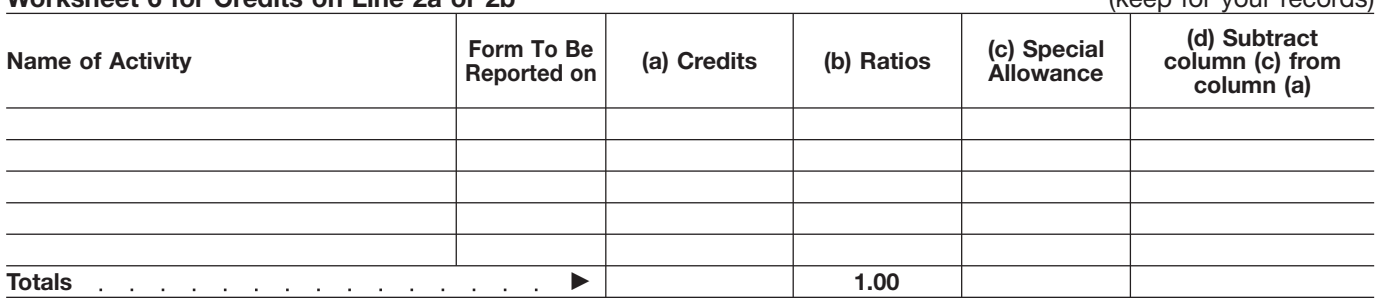

### **Instructions for Worksheet 7**

Complete Worksheet 7 if you have credits on Form 8582-CR, line 3c and you have credits from more than one activity.

**Column (a).** Enter the credits from Worksheet 3, column (c), in column (a) of this worksheet.

**Column (b).** Divide each of the credits shown in column (a) by the total of the credits in column (a) and enter the ratio for each of the activities in column (b). The total of all the ratios must equal 1.00.

**Column (c).** Multiply Form 8582-CR, line 36 by the ratios in column (b) and enter the result in column (c). If the total of this column is the same as the total of column (a), all credits for the activities in column (a) of this worksheet are allowed. Report them on the forms normally used, and complete Worksheet 8 if you have credits shown in Worksheet 4 or amounts in column (d) of Worksheet 5 or 6. If the total of column (a) is more than the total of column (c), complete column (d).

**Column (d).** Subtract column (c) from column (a) and enter the result in this column. Also enter the name of each activity and the form the credit is reported on in Worksheet 8 and enter the amount from column (d) of this worksheet in column (a) of Worksheet 8.

### **Worksheet 7 for Credits on Line 3a or 3b Community Community Community Community Community Community Community Community Community Community Community Community Community Community Community Community Community Community**

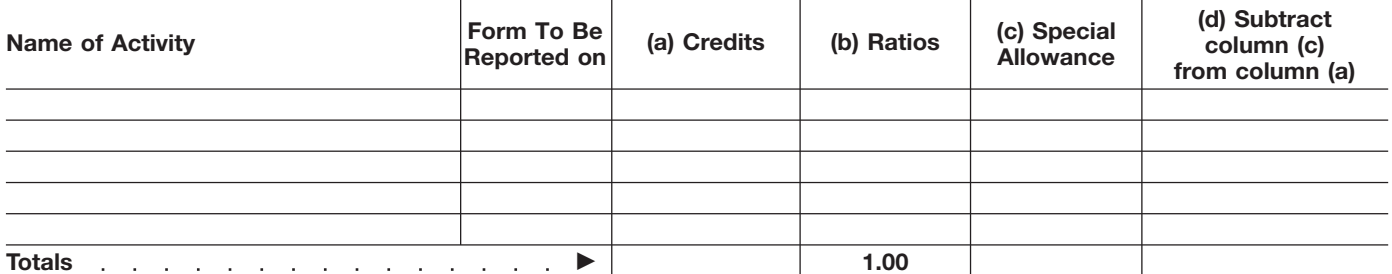

### **Instructions for Worksheet 8**

Complete Worksheet 8 if you have credits on Form 8582-CR, line 4c from more than one activity or reported on different forms or you have amounts in column (d) of Worksheets 5, 6, or 7.

**Column (a).** Enter the amounts, if any, from column (c) of Worksheet 4 and column (d) of Worksheets 5, 6, and 7.

**Column (b).** Divide each of the credits in column (a) by the total of all the credits in column (a) and enter the ratio for each of the activities in column (b). The total of all the ratios must equal 1.00.

**Column (c).** Complete the following computation:

**A.** Enter Form 8582-CR, line 5 . . . . . . . . . . .

**B.** Enter Form 8582-CR, line 37.  $\mathbf{r}$ the contract of the contract of **Service Control** 

**C.** Subtract line B from line A design and a state of the state of the

Multiply line C by the ratios in column (b) and enter the results in column (c). Complete Worksheet 9 to determine the credits allowed for the current year.

### **Worksheet 8-Allocation of Unallowed Credits** (keep for your records)

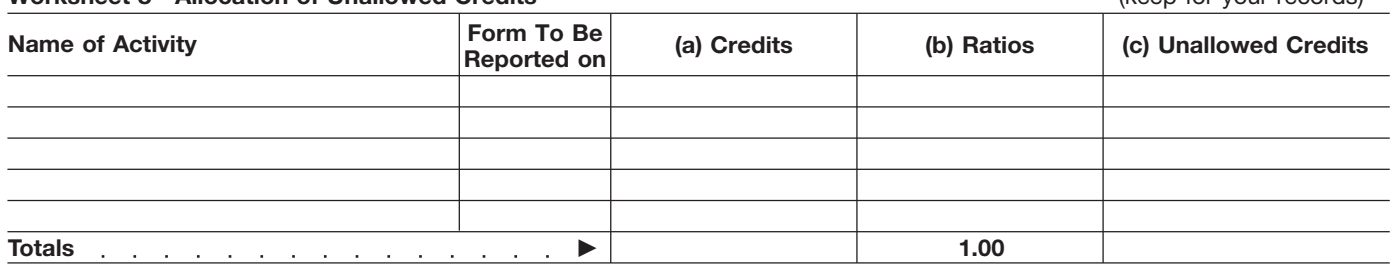

### **Instructions for Worksheet 9**

**Column (a).** Enter all the activities shown in Worksheet 8. The credits entered in column (a) of this worksheet are the credits shown in column (c) of Worksheets 1, 2, 3, and 4 for the activities listed in Worksheet 8.

**Column (b).** Enter the amounts from column (c) of Worksheet 8 in this column. These are your unallowed credits for the current year. **Column (c).** Subtract column (b) from column (a). These are the allowed credits for the current year. Report the amounts in this column on the forms normally used. See *Reporting Allowed Credits on Your Tax Return* on page 13.

## **Worksheet 9-Allowed Credits** (*keep for your records*) and the state of the state of the state of the state of the state of the state of the state of the state of the state of the state of the state of the state of the st **(a) Credits (b) Unallowed Credits (c) Allowed Credits Reported on (a)** Credits **Name of Activity Totals** . . . . . . . . . . . . . . ▶  $\blacktriangleright$

**Part III—Special** gross income. **Part V—Passive Activity Allowance for Credit Allowed Rehabilitation Credits**<br> **Part IV—Special** Use Part V to figure the PAC (as<br> **Exam Pantal Paal Estate Part IV—Special** determined in Part I) that is allowed **Prom Rental Real Estate**<br> **Allowance for Examples and Allowance for** *Selection all passive Activities* **Allowance for Allowance for**<br> **Activities and Allowance for**<br> **Allow-Income Housing Low-Income Housing Credits for Property Credits for Property Credit allowed for the year. Ent**<br>**Placed in Service Potore Placed in Service After** amount on the form where it is **Placed in Service Before** Placed in Service After allied it is **Placed in Service Before**<br>**1989** Allowed Credits on Your Tax Retu **Pass-Through Interests**<br>**Acquired Before 1990) Property and Separate returns who lived** Use Works **Acquired Before 1990)** *separate returns who lived* Use Worksheets 5 through 9,

pass-through entity in which you

was placed in service.<br> **Line 21.** Married persons filing follows.<br>
separate returns who lived apart from the remaining special allowance as<br>
the referenced forms instructions for<br>
the referenced forms instructions for<br>
t

**Line 24.** Do not enter more than if any, from Form and cellular fuels credit fuels credit and containing the same state of any, from Form and containing the same state of any state of any state of any state of any state o \$12,500 on line 24 if you are married  $\frac{1}{2}$  and E allowed.<br>
filing a separate return and lived apart F. Subtract lines D and E **Form 8586.** Enter on Form 8586,

**B.** Form 8582-CR and enter the total . . . allowed. Tax on line A\* .............. . **C.** Enter amount from Form  $\begin{matrix}\n\text{C. Enter amount from Form } 8335, \text{m.} \\
\text{C. Enter amount from Form } 8335, \text{m.} \\
\text{D. Subtract line C from line A} = \text{C. } \text{From line A} \\
\text{E. Tax on line D*}. \text{Therefore, the result on the 1. } \text{For } F \text{ or } F \text{ or } F \text{ or } F \text{ or } F \text{ or } F \text{ or } F \text{ or } F \text{ or } F \text{ or } F \text{ or } F \text{ or } F \text{ or } F \text{ or } F \text{ or }$ 

the above computation, it is not based on a percentage of adjusted Medicare taxes<br>necessary to refigure items that are gross income. necessary to refigure items that are.

**Instructions for Form 8582-CR (2010) -13-**

based on a percentage of adjusted

**CAUTION**<br> **CAUTION** With their spouses at any time

Use Part IV to figure the credit the worksheets if you have more than *during the year are not eligible to* allowed if you have any low-income one type of credit.<br>
Lise Part III to figure the credit housing credits for pro Use Part III to figure the credit<br>allowed if you have any rehabilitation<br>credits or low-income housing credits<br>for property placed in service parter 1989. If you held an<br>for property placed in service before<br>for property p part in the part in the part in the partnership, S corporation, or other pass-through entity was also acquired **on Your Tax Return**<br>partnership, S corporation, or other pass-through entity was also acquired **on Your Tax Re** 

Skip lines 21 through 26 if you<br>
completed Part II of this form and<br>
your modified adjusted gross income<br>
on line 10 was \$100,000 or less<br>
(\$50.000 or less if married filing<br>
(\$50.000 or less if married filing<br>
year)<br>  $\frac{$ year) .......... . **Form 5884.** Enter on Form 5884, (\$50,000 or less if married filing separately and you lived apart from line b. Enter amount, if and the passive activity work opportunity credit.<br>your spouse for the entire year). The any, from Form and the setting opportunity credit. your spouse for the entire year). The literature any, from Form opportunity credit. Instead, enter the amount from line **Form 6478, Enter on Form 6478**, Enter on Form 6478, 15 on line 27. **E.** Enter the amount, **E. Finand Communist Communist Communist Communist Communist Communist Com**<br>**I ine 24** Do not enter more than if any, from Form **if any, from Form** and cellulosic biofuel fuels credit **F.** Subtract lines D and E filing a separate return and lived apart **Form 8586.** Enter on Form 8586, from line C ........... . from your spouse for the entire year. line 15, the passive activity **G.** Subtract line F from line A . . . **Line 27.** Figure the tax attributable low-income housing credit allowed. Line 27. Figure the tax attributable and subdition the Filter A. . . \_\_\_\_\_\_\_ low-income housing credit allowed.<br>to the amount on line 26 as follows. **H.** Tax on line G<sup>\*</sup> . . . . . . . . . . . . . **Form 8834.** See the Inst **I.** Subtract line H from line B ...... . Form 8834 for instructions on how to **A.** Taxable income ...... **INCOCOLLET 1.** Add lines 16 and 30 of **Report the passive activity credit** 

Schedule, Qualified Dividends Tax Worksheet, or **Note.** When using taxable income in **Form 8846.** Enter on Form 8846, schedule D, whichever applies.<br>Schedule D, whichever applies. **The above computation**, it is not line 9 **Note.** When using taxable income in the dessary to refigure items that are demployer social security and the above computation, it is not the assed on a percentage of adjusted Medicare taxes paid on certain

**Low-Income Housing Low-Income Housing Line 37.** If you have only one type of **Low-Income Housing**<br> **Credits for Property Credits for Property** credit allowed for the year. Enter this **1990 (or From 1989 1990 (or From 1989** *Allowed Credits on Your Tax Return*<br>below. Your unallowed credit is line 5

whichever apply, on pages 11 and<br>12, to allocate the allowed and *Married persons filing during the year are not eligible to* 12, to allocate the allowed and<br> *complete Part IV.* **unallowed credits** if you have credits<br> *with their spouses at any time from more than one activity. Al* **CAUTION** *CAUTION CAUTION CAUTION WIRK CAUTION With their spouses at any time from more than one activity. Also use from more than one activity. Also use* 

acquired your interest before 1990,<br>
regardless of the date the property **Line 35.** Figure the tax attributable<br>
was placed in service. **Line 35.** Figure the tax attributable<br>
to the remaining special allowance as<br> **Exampl CAUTION** *r* Of tax years beginning<br> **EQUITON**<br> *referenced forms may* 

Worksheet, or other appropriate method you used to **Form 8844.** Enter on Form 8844, **F.** Subtract line E from line B and enter figure your tax. For Form 1041, use the Tax Rate line 7, the passive activity the result on Form 8582-CR, line 27 Schedule, Qualified Dividends Tax Worksheet, or empowerment zone and renewal Schedule D, whichever applies. \*For Form 1040, use the Tax Table, Tax Computation community employment credit Worksheet, or other appropriate method you used to allowed. figure your tax. For Form 1041, use the Tax Rate

interests are traded on an established net passive income from each PTP<br>securities market or are readily with passive activity credits (including

registered under the Securities **Step 2.** Passive activity credits from you also acquired your intere<br>Exchange Act of 1934 or exempted each PTP are allowed to the extent of 1989 to the extent of the tax<br>from registration b

regular, and ongoing opportunity to instructional service).<br>sell or exchange their interests **Step 3.** Reduce rehabilitation credits sell or exchange their interests **Step 3.** Reduce rehabilitation credits credits allowed in Step 5 above from sell or exchange their interests **Step 3.** Reduce rehabilitation credits credits allowed in Step 5 above from th the opportunity to buy, sell, or each PTP in which you acquired your exchange interests in a timeframe interest before 1990 (regardless of

Frie to the special allowance available for the state allowed and through PTPs are allowed to the special allowance available for **Step 10.** Figure the allowed and through PTPs are allowed to the the credits in Step 3. una PTPs. See *Special Allowance for*<br>Rental Real Estate Activities

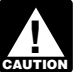

A PTP is a partnership whose **Step 1.** Figure the tax attributable to you have low-income housing credits interests are traded on an established need between passive income from each PTP (including prior year unallowed securities market or are readily with passive activity credits (including credits) for property placed in service<br>tradable on a secondary market (or express unallowed credits) by a fiter 1989 from a PTP in which you<br>its su

from registration because of the tax attributable to net passive attributable to net passive income<br>limited volume of transactions. It also income from the same PTP. Credits from that PTP, which was figured in<br>includes any

property placed in service before allowance available for the credits<br>1990 from PTPs, or low-income Step 6.<br>Condary market exists if there is no housing credits from PTPs in which If your only passive credits are secondary market exists if there is no housing credits from PTPs in which it your only passive credits are identifiable market maker, but holders you acquired your interest before from PTPs, complete the steps identifiable market maker, but holders you acquired your interest before from PTPs, complete the steps<br>of interests have a readily available 1990 (regardless of the date placed in shown in the worksheet in the line of interests have a readily available, 1990 (regardless of the date placed in shown in the worksheet in the line 35<br>requilar, and ongoing opportunity to service).

through a public means of obtaining from rental real estate activities from the tax figured on line K of that<br>The result is the tax on offers to the each PTP low-income housing the worksheet. The result is the tax or providing information on offers to each PTP, low-income housing worksheet. The result is the tax<br>buy, sell, or exchange interests. eredits for property placed in service attributable to the special allowance buy, sell, or exchange interests. The credits for property placed in service attributable to the special allowan<br>Similarly, the substantial equivalent of before 1990 from each PTP, and any available for the credits in Step Similarly, the substantial equivalent of before 1990 from each PTP, and any available for the credits in Step 6.<br>Step 8. Low-income housing credits in a secondary market exists if and will low-income housing credits and an a secondary market exists if **incluming income housing credits (including Step 8.** Low-income housing credits prospective buyers and sellers have prior year unallowed credits) from allowed under the special allowance prospective buyers and sellers have prior year unallowed credits) from allowed under the special allowand<br>the opportunity to buy, sell, or each PTP in which you acquired your for property placed in service after interest before 1990 (regardless of a time interest before 1980 interest before 1989 are<br>the date placed in service) to the acquired your interest after 1989 are and with the regularity and continuity the date placed in service) to the acquired your interest after 1989 are<br>that the existence of a market maker extent of the tax, which was figured in the smaller of the total credits extent of the tax, which was figured in

**Credits From PTPs Step 4.** Before beginning this step, allocate the amount in Step 7 pro rate<br>A credit from a passive activity hold complete Form 8582-CR if you have to the credits from each PTP in Step A credit from a passive activity held<br>through a PTP is allowed to the<br>extent of the tax attributable to net<br>passive income from that partnership.<br>In addition, rehabilitation credits and<br>low-income housing credits from<br>the

extent of any special allowance that The Vour only passive credits are The Bort the allowed credits on the rema<br>If your only passive credits are Report the allowed creatis on the conditional tem are cord remains after taking into account from PTPs, complete lines 21 through forms normally used. Keep a record<br>losses and credits from rental real 27 of Form 8582-CR as a worksheet. Internallowed credits to be carried 27 of Form 8582-CR as a worksheet. estate activities not owned through The amount on line 27 is the tax forward to next year.<br>PTPs. See Special Allowance for attributable to the special allowance *Rental Real Estate Activities* available for the credits in Step 3.

rental real estate activities of PTPs, **Increase Basis of Credit** *Do not enter credits from* low-income housing credits for *PTPs on the worksheets or on* property placed in service before **Property EXILEN** Form 8582-CR. Instead, use 1990 by PTPs, and low-income Complete Part VI if you disposed of the following steps to figure the housing credits from PTPs in which your entire interest in a passive the following steps to figure the housing credits from PTPs in which your entire interest in a passive<br>allowed and unallowed credits from you acquired your interest before activity and elect to increase the<br>passive activit

**Form 8941.** Enter on Form 8941, **Computation of Allowed** service) allowed under the special line 19, the passive activity credit for **passive Activity Credits** allowance are the smaller of the total line 19, the passive activity credit for allowance **Passive Activity Credits**<br>
small employer health insurance **From PTPs From Step 3 or the amount**<br>
premiums allowed. **From PTPs igured in Step 4. If Step 4 is smaller** From PTPs<br>
From PTPs<br>
Complete Steps 1 and 2 only if you<br>
Traded by the step 3, allocate the amount in<br>
Publicly Traded with passive activity credits (including each PTP in Step 3.

**Partnerships (PTPs)** prior year unallowed credits). Complete Steps 6 through 8 only if a prior year unallowed credits complete Steps 6 through 8 only if a prior year of the tax attributable to you have low-income housing

its substantial equivalent).<br>
An established securities market page 10. Complete a separate tax<br>
in the line 6 instructions on **Step 6.** Reduce low-income housing<br>
An established securities market page 10. Complete a separ

A secondary market generally<br>exists if a person stands ready to<br>make a market in the interest. An<br>interest is treated as readily tradable<br>if the interest is regularly quoted by<br>persons, such as brokers or dealers,<br>who are

would provide. Step 1, attributable to net passive Step 6 or the amount figured in Step<br>income from that PTP. The Step 7 is smaller than Step 6,<br>**Credits From PTPs Step 4.** Before beginning this step allocate the amount in

# Freman Hear Estate Activities<br>beginning on page 2. **Step 5.** Rehabilitation credits from **Part VI—Election To**<br>rental real estate activities of PTPs, **Increase Basis of Cre**

the activity by the unallowed credit however, remains available to offset individual circumstances. The

**Line 38.** Check the box if you elect<br>to increase the basis of credit<br>property used in a passive activity by<br>the unallowed credit that reduced the<br>property's basis. The election is<br>property's basis. The election is<br>availab which a result of placing in service<br>property for which a credit was taken.<br>The right amount of tax.<br>Tou may elect to increase the basis of the credit property immediately<br>of the credit property immediately information req previously because of the passive instructions must be retained a<br>activity credit limitations. The amount is as their contents may become

No basis adjustment may be comfidential, as required by section<br>elected on a partial disposition of your 6103.<br>interest in a passive activity or if the The time needed to complete and interest in a passive activity or if the The The time needed to complete and<br>disposition is not fully taxable. The Tile this form will vary depending on disposition is not fully taxable. The amount of any unallowed credit,

that reduced the basis of the tax attributable to net passive estimated burden for individual<br>property. estimated burden for individual income.

no greater than the amount of the Act unless the form displays a valid<br>no greater than the amount of the Act unless the form displays a valid **Copying, assembling,**<br>criginal basis reduction) to the extent OMB control numbe original basis reduction) to the extent OMB control number. Books or **and sending the form to** that the credit had not been allowed records relating to a form or its **the IRS** ............ . 1 hr., 9 min. previously become the unallowed credit limitations. The amount as their contents may become<br>of the unallowed credit that may be material in the administration of any this form simpler, we would be happy<br>applied against tax amount of the basis adjustment. returns and return information are for the tax required by section is filed.

property.<br>**income.** income. taxpayers filing this form is approved<br>**ine 38** Check the box if you elect  $\overline{z}$  and  $\overline{z}$  and  $\overline{z}$  and  $\overline{z}$  under OMB control number

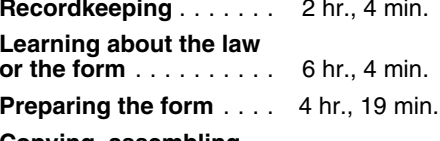